## TUTORIEL

## **Consultation du bulletin trimestriel**

### **1- Connexion à <https://clg-alpesmancelles.sarthe.e-lyco.fr/>**

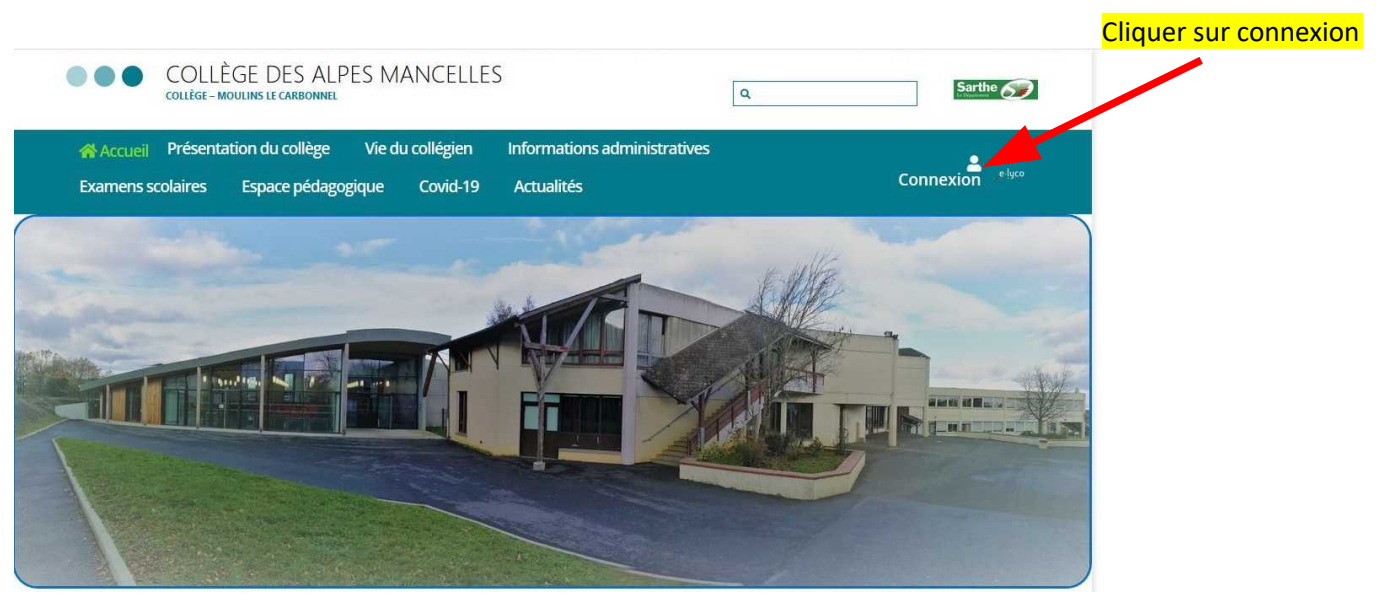

**2- Connexion avec authentification automatique**

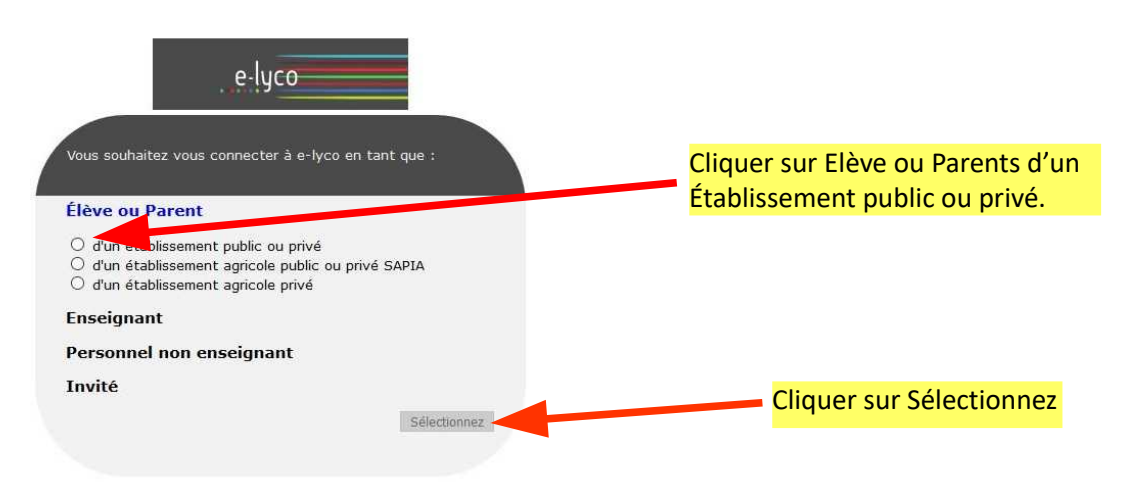

### **3- Connexion au téléservices**

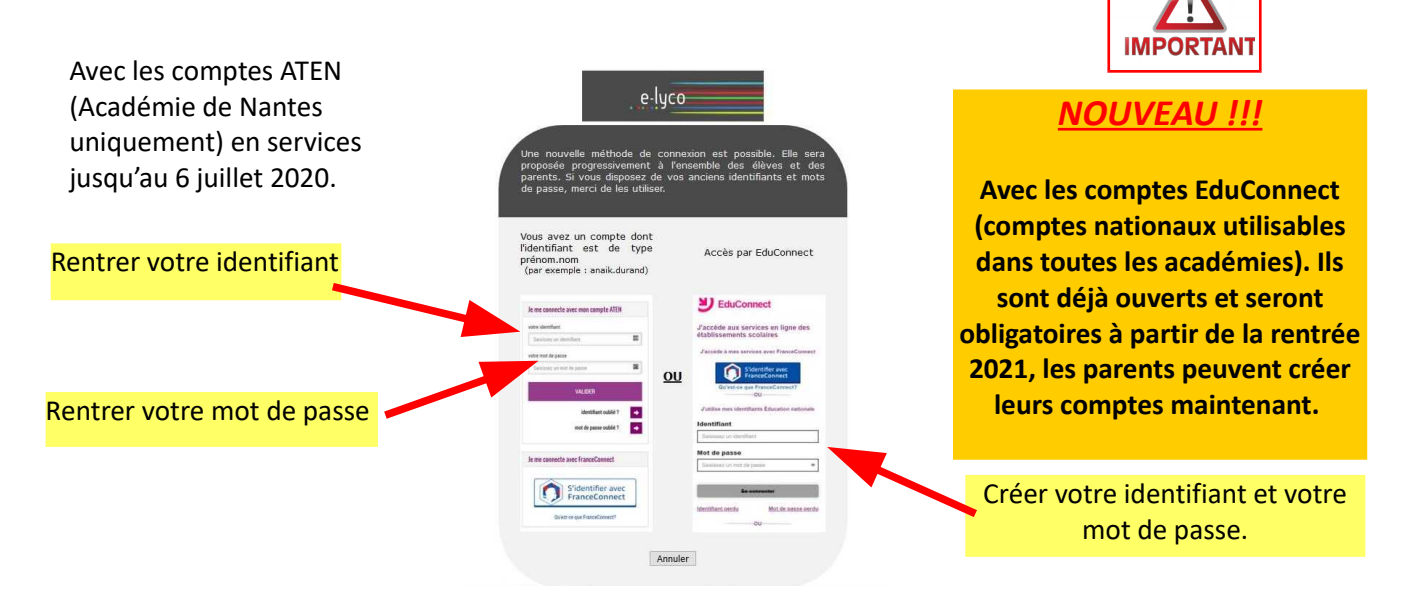

Si vous ne connaissez pas vos identifiants et mot de passe, merci de faire un courriel à ce.0720046j@ac-nantes.fr

#### **4- Connexion au téléservices**

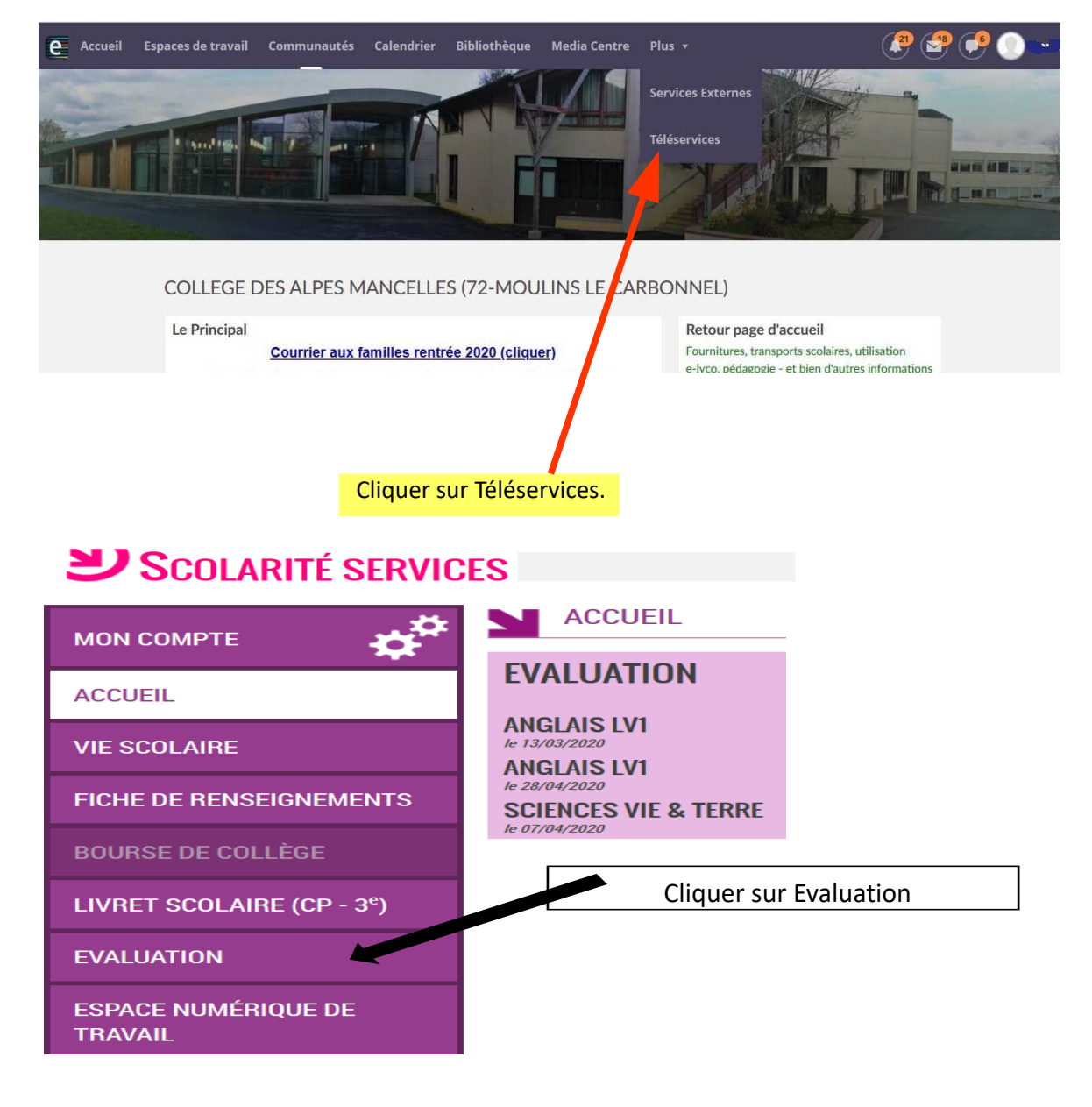

# Y SCOLARITÉ SERVICES

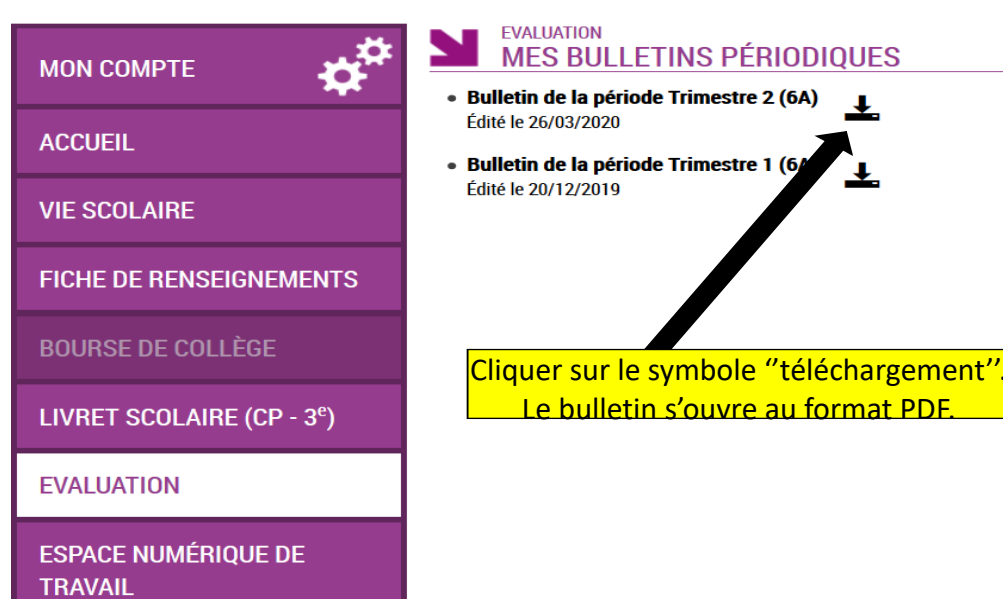